## **Ein durchgängiges Antriebsstrangsimulationssystem im Entwicklungs- und Optimierungsprozess von Automatikgetrieben**

Prof. Dr.-Ing. Günter Willmerding, Dipl.-Ing. (FH) Jakob Häckh, Dr.-Ing. Tillmann Körner

### **Abstract**

This drive line simulation system has been used by Voith Turbo for the calculation of automatic transmissions for nearly 20 years. During this time it has been constantly updated. A compatible system has resulted which can be applied during the development process of automatic transmissions for everything from the simplest routine tasks to research and optimisation. It can be used for typical tasks such as: the planning of automatic transmissions (mechanics, electronic controls, designing the gear change programs, highly dynamic simulation of critical processes (gear change) to develop controls for the electronics, fatigue life calculations for all components in the drive line, ascertaining critical components in the transmission (gears, bearings, shafts and transmission housing), laboratory simulation of the transmission under realistic strains to test the fatigue life, system optimisation by batch simulation.

### **Kurzfassung**

Es wird ein Antriebsstrangsimulationssystem vorgestellt, das seit fast 20 Jahren im Hause Voith Turbo GmbH für die Berechnung von Automatikgetrieben eingesetzt und seitdem ständig weiterentwickelt wurde. Es entstand ein *durchgängiges* System, das im Entwicklungsprozess von Automatikgetrieben von einfachen Routineaufgaben bis hin zur Forschung und Optimierung eingesetzt wird. Folgende typische Aufgabenstellungen werden damit auf der operativen und entwicklungsmäßigen Ebene bearbeitet: Vorentwicklung (Analyse und Synthese von Automatikgetriebestrukturen), Projektierung von Automatikgetrieben (Mechanik, elektronische Steuerung), Erzeugung der Schaltprogramme, hochdynamische Simulation kritischer Vorgänge (Schaltvorgang) zur Entwicklung von Regelungen für die elektronische Getriebesteuerung, Lebensdauervorhersage aller Komponenten im Antriebsstrang, Auffinden kritischer Bauteile im Antrieb (Zahnräder, Lager, Wellen und Gehäuse), Prüfstandssimulation des Getriebes unter realistischen Belastungen zur Lebensdaueruntersuchung, Systemoptimierung im Batch-Betrieb.

# **1. Einführung**

An Automatikgetriebe wird eine große Zahl sehr unterschiedlicher Anforderungen gestellt. Lange Lebensdauer, hoher Fahr - und Schaltkomfort, geringe Betriebskosten, kleiner Bauraum und geringes Gewicht bei gleichzeitig niedrigen Herstellkosten.

Bei Automatikgetrieben für Stadtbusse kommen spezifische in der Projektierung erschwerende Randbedingungen hinzu: die Getriebe werden unter sehr verschiedenen Bedingungen eingesetzt, wobei die Stückzahlen pro Fahrzeugkonfiguration vergleichsweise gering sind.

Das in Stadtbussen weit verbreitete Voith DIWA-Getriebe (Bild 1) kann mit 3 oder 4 Gängen, mit unterschiedlichen Wandlern und unterschiedlichen Übersetzungen geliefert werden und ist für den gesamten Markt geeignet. Das bereits vor mehr als 30 Jahren konzipierte Getriebe wurde kontinuierlich weiterentwickelt und an die heute üblichen hohen Motordrehmomente und Einsatzfälle angepasst. Eine elektronische Steuerung realisiert sehr günstige Kraftstoffverbräuche bei hohem Schaltkomfort und passt das Getriebe optimal an die Anforderungen des Kunden an.

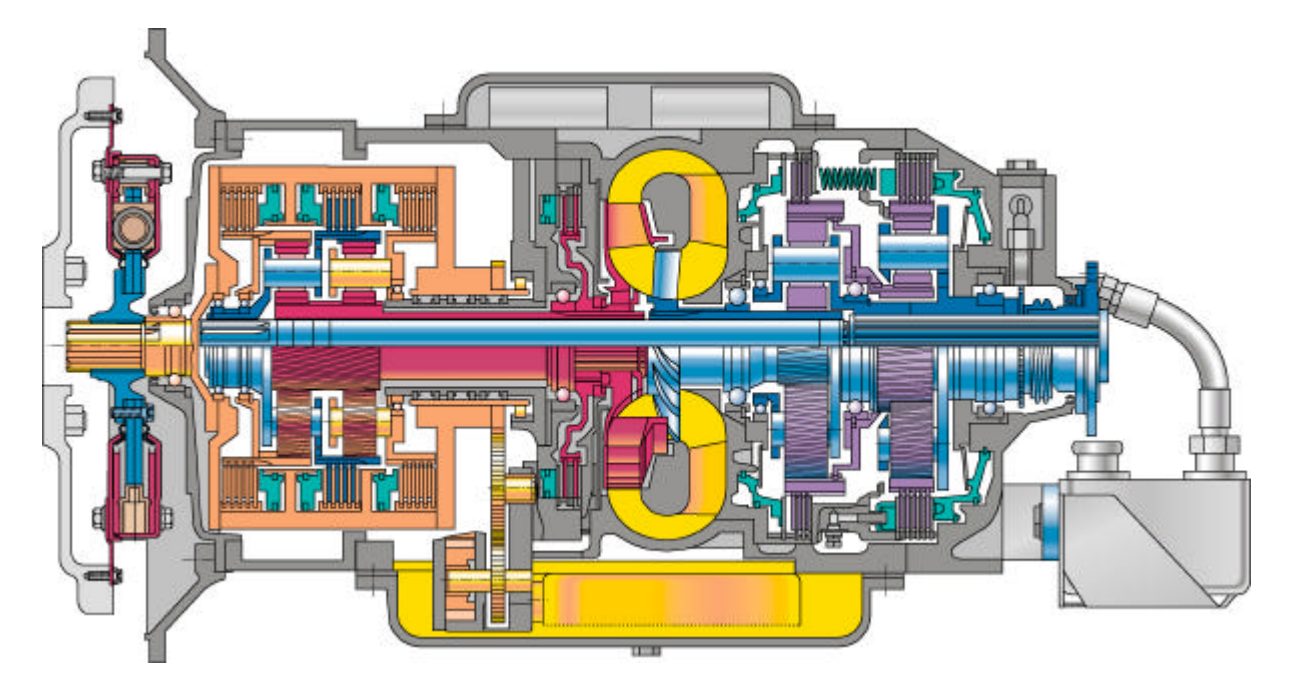

Bild 1: Schnittbild durch das Voith DIWA-Getriebe

Die Bedeutung der Simulation für die Entwicklung von Stadtbusgetrieben wurde früh erkannt, da die große Vielfalt an Buskonfigurationen und Einsatzbedingungen versuchstechnisch nicht erprobt werden kann. Neben den systematischen Untersuchungen zum Kraftstoffverbrauch wird auch die aktuelle Antriebsstrangentwicklung verfolgt und ggf. detaillierter untersucht [10]. Da Voith auch auf dem Gebiet des Elektroantriebs tätig ist, werden auch die verschiedenen Varianten der Hybridantriebe analysiert.

Diese vielfältigen Aufgaben der Antriebsstrangsimulation werden seit mehr als 15 Jahren auf der Basis der Programmsysteme winEVA und winLIFE durchgeführt, wobei diese nach den unternehmensspezifischen Bedürfnissen der verschiedenen Entwicklungsabteilungen laufend angepasst werden.

# **2. Antriebsstrangberechnungen im Entwicklungsprozess von Automatikgetrieben**

Antriebsstrangberechnungen werden bei Voith in den folgenden Entwicklungsphasen durchgeführt:

#### – Projektierung:

In einem Projektierungsprozess wird der Antriebsstrang des Busses nach den Wünschen des Auftraggebers (OEM oder Verkehrsbetrieb) konzipiert. Dabei werden die Grunddaten des Busses und meist auch einige Komponenten des Antriebsstranges vom Auftraggeber vorgegeben (z.B. der Motor). Andere Komponenten wie z.B. die Achsübersetzung und das Getriebe selbst (Ganganzahl, Übersetzungen, Wandler) sollen durch Optimierung ausgewählt werden. In jedem Fall muss eine elektronische Steuerung geschaffen werden, in der die Schaltpunkte des Getriebes festgelegt sind [11]. Dazu sind die Fahrleistungen, der Kraftstoffverbrauch und die Dauerbremsfähigkeit (TÜV-Punkt) nachzuweisen, der Wärmetauscher auszulegen und die Ergebnisse zu dokumentieren und zu speichern. Neben den Aufgaben der korrekten Auslegung des Antriebs sind Forderungen bezüglich einer Minimierung der Variantenanzahl zu erfüllen [6] .

– Vorentwicklung, Neuentwicklung, Weiterentwicklung:

Bei den verschiedenen Neuentwicklungen von Getrieben werden sehr komplexe Berechnungsverfahren angewendet, die hochdynamische Phänomene – Schaltvorgang, Schwingungen - lösen können und die auch Fragen der Lebensdauer beantworten [13-15]. Wichtig ist auch, dass das Simulationssystem in der Lage ist, beliebige Topologien von Getrieben mit begrenztem Aufwand nachzubilden, um z.B. Wettbewerbsprodukte oder Patentanmeldungen zu beurteilen.

#### – Fahrversuch und Prüfstandsansteuerung:

Ein Vergleich von Rechnung und Simulation ist wichtig, da nur so die Vertrauenswürdigkeit der Simulation geprüft und die Schwachstellen erkannt werden können. Um gleiche Fahrzyklen am Prüfstand und in der Simulation fahren zu können, wird das Simulationssystem auch zur Ansteuerung eines Getriebeprüfstands eingesetzt.

Es hat sich als sehr zweckmäßig erwiesen, für all diese Aufgabenstellungen ein durchgängiges Simulationssystem mit einem mathematisch identischen Simulationskern einzusetzen.

Die Elemente des Simulationssystems zeigt Bild 2.

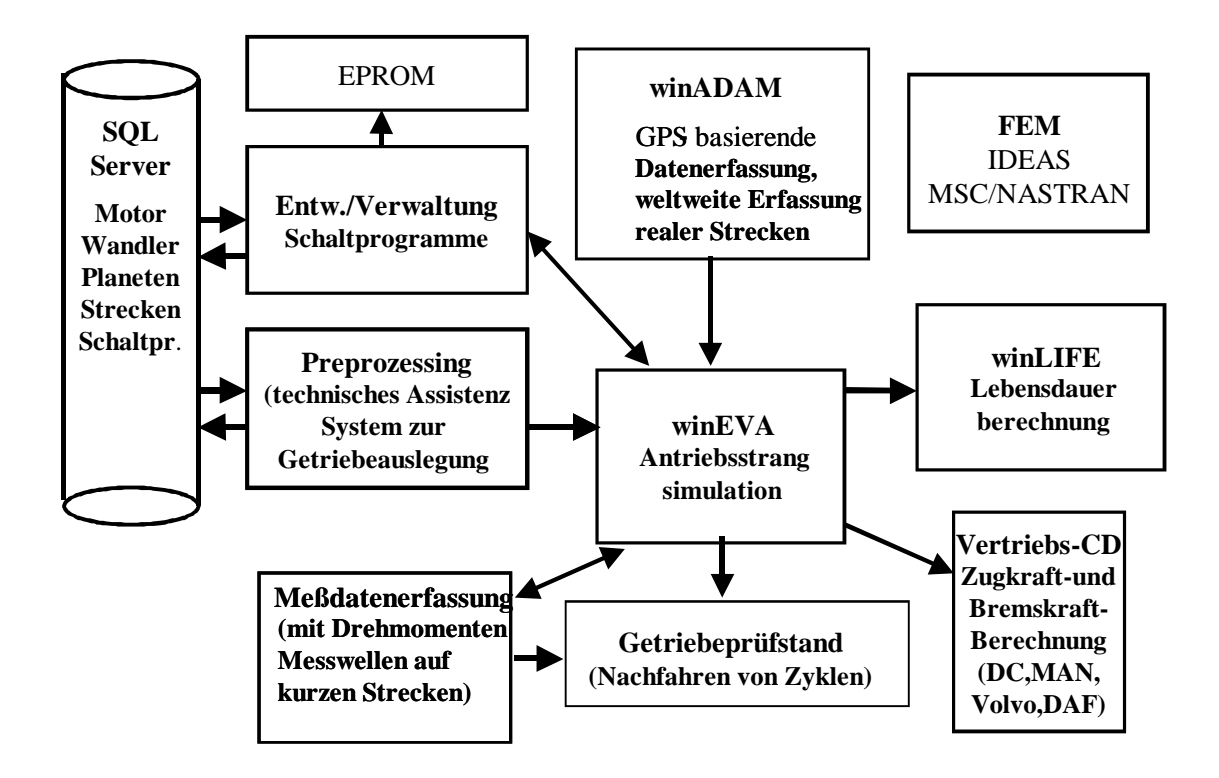

Bild 2: Struktur des Simulationssystems zur Automatikgetriebeentwicklung bei Voith mit den Modulen (Kästen) mit Schnittstellen zum Datenverkehr (Pfeile)

Eine Datenübernahme zwischen den Modulen in Pfeilrichtung ist auf Grund der kompatiblen Datenstruktur möglich. So ist z.B. der Datenweg von z.B. einer Messung im Fahrzeug bis zur HIL-Simulation des Getriebes auf dem Prüfstand kurz.

## **3. Elemente des Simulationssystems**

Das Simulationssystem besteht aus folgenden Hauptkomponenten.

### **3.1 Messdatenerfassungssystem**

Eine GPS-orientierte Messdatenerfassung wird im Fahrzeug eingesetzt. winADAM ist ein mobiles Mess- und Analysesystem für Fahrzeuge [8,9,12]. Es erfasst - ohne dass eine Kabelverbindung zum Messobjekt notwendig ist - umfangreiche Einsatzdaten. Eine Messbox enthält alle Sensoren und Akkumulatoren für die Energieversorgung, was für eine Zeitdauer von 6 h ununterbrochener Messzeit ausreicht (Bild 3 und 4).

Während der Messung werden die Daten über einen Notebook-Rechner kontrolliert. Neben einer Ausgabe der Messwerte auf den Bildschirm erfolgen zusätzlich akustische Signale, die Auskunft über den Funktionszustand des Systems geben. Eine

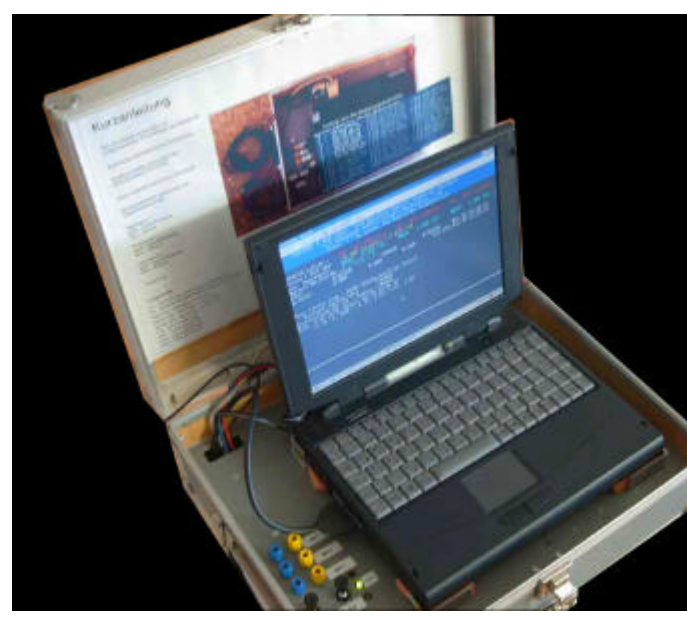

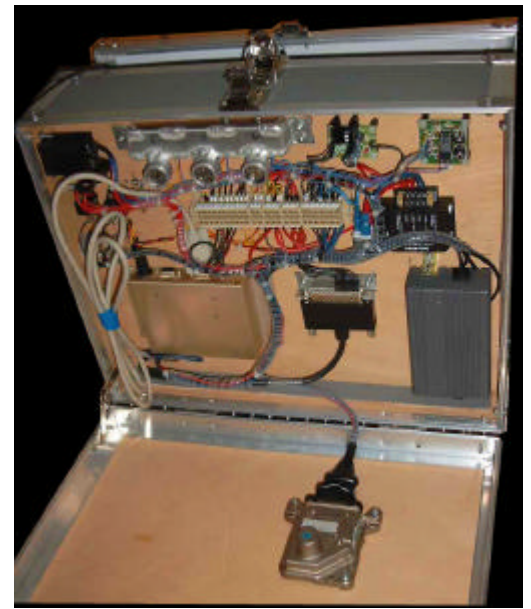

Bild 3: Messsystem Benutzeransicht Bild 4: Messsystem Unterseite

(Sensoren)

Überwachung der Funktionsfähigkeit allein durch den Fahrer ist daher möglich. Es befinden sich folgende Sensoren in der Messbox:

- GPS-Empfänger
- Gierratensensor
- Präzisionsdrucksensor

Aus diesen Daten lassen sich folgende Größen mittelbar oder unmittelbar bestimmen:

- Fahrgeschwindigkeit
- gefahrene Strecke
- aktuelle Krümmung der Bahnkurve
- aktuelle geodätische Höhe
- Gierrate
- Querbeschleunigung

Es lassen sich während der Fahrt über die Tastatur Markierungen (Ortsnamen, Geschwindigkeitsbegrenzungen, etc.) eingeben, so dass eine aussagekräftige Dokumentation automatisch in Form einer Kartendarstellung erfolgt (Bild 5).

Charakteristische Zustände (z.B. v=0, max. Höhe, etc.) können durch Symbole gekennzeichnet werden.

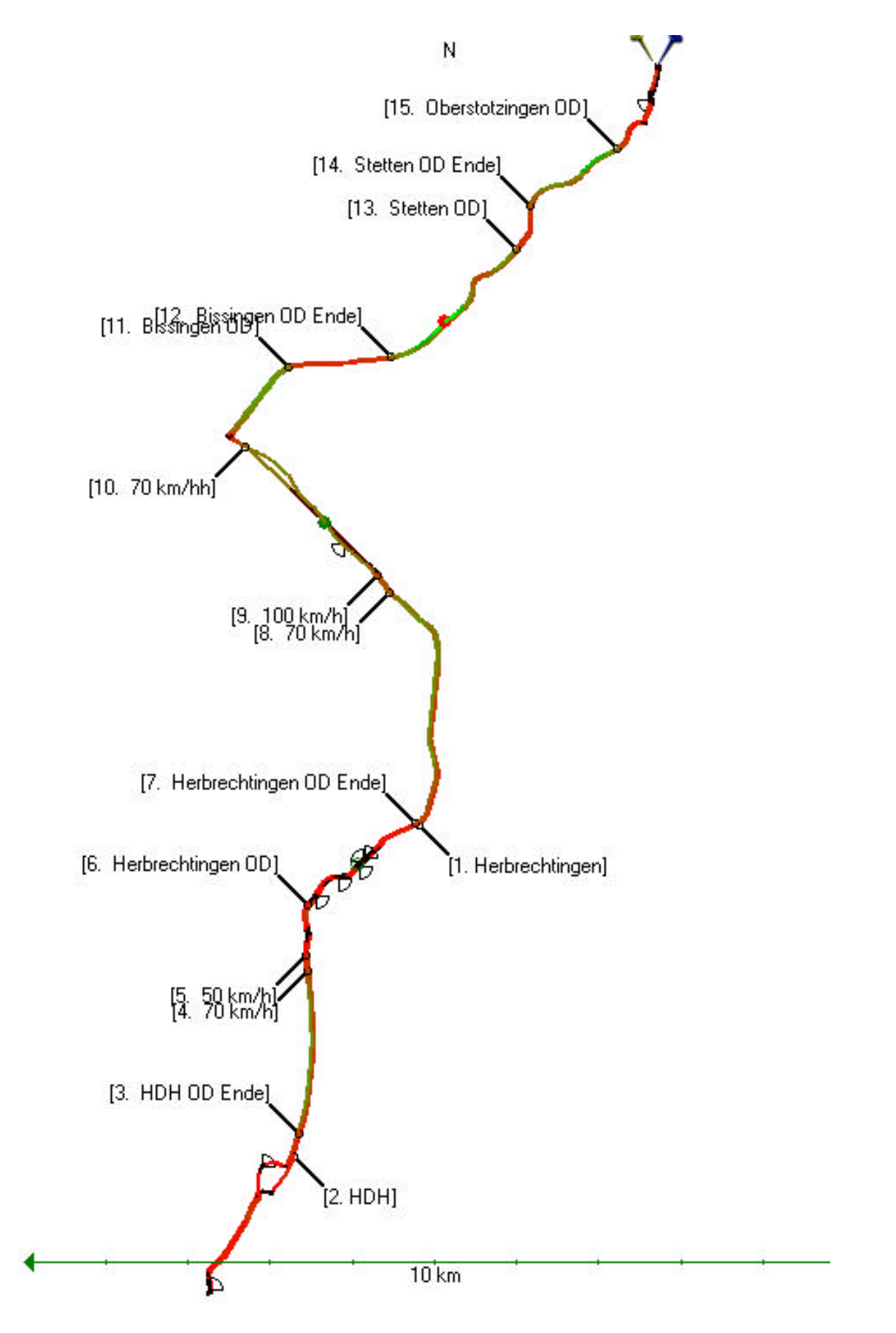

Bild 5: Ergebnisdarstellung der Streckenerfassung mit winADAM

### **3.2 Das Antriebsstrangsimulationssystem**

Die Umgebung des Fahrzeugs wird in einzelne Streckenintervalle su aufgeteilt, innerhalb derer folgende Umweltgrößen als konstant angenommen werden (Bild 6):

- Fahrbahnsteigung a (s)
- Kurvenradius r(s)
- Reibwert (s)
- Sichtweite (s)

Die Länge dieser Streckenintervalle si wird im Hinblick auf die Änderung der Umweltgrößen gewählt und liegt zwischen wenigen Zentimetern bis hin zu mehreren Metern.

Die Fahrgeschwindigkeit (Wunsch- oder Ist-Geschwindigkeit) wird ebenfalls als Funktion des Weges vorgegeben, ist aber von den wegbeschreibenden Streckenintervallen s<sub>i</sub> unabhängig und wird in einer separaten Datei gespeichert. So ist es auf einfache Weise möglich, eine Streckendatei mit verschiedenen Geschwindigkeitsdateien zu kombinieren.

Das Fahrermodell errechnet aus den genannten Umweltgrößen, Fahrzeugeigenschaften und Fahrzustand wie die Bedienelemente im Fahrzeug zu betätigen sind (Gas, Bremse, Kupplung, Gang, etc.)

Der Gesamtstreckenkoordinate s können Sonderbedingungen (Rollwiderstandsbeiwert, Gang, anderes Fahrerverhalten, einsteigende Fahrgäste, etc.) zugeordnet werden, so dass ein vom Benutzer gewünschtes Verhalten an jedem gewünschten Ort erreicht werden kann.

Der Antriebsstrang wird durch ein Mehrkörpersystem abgebildet, bei dem die Objekte physikalisch sinnvoll, aber sonst (fast) beliebig, verkettet sein können. Bild 7 zeigt schematisch das Modell eines Antriebs für ein allradgetriebenes Fahrzeug.

Die Simulationsaufgabe kann der Detailliertheit der Objekte angepasst werden. Bei Fragen der Lebensdauer kann mit Drehschwingungen, mit nichtlinearen Charakteristiken für Steifigkeit und Dämpfung und mit Erregung durch den Verbrennungsmotor simuliert werden. Bei einer Kraftstoffverbrauchsuntersuchung kann eine stark vereinfachte Modellvariante genutzt werden.

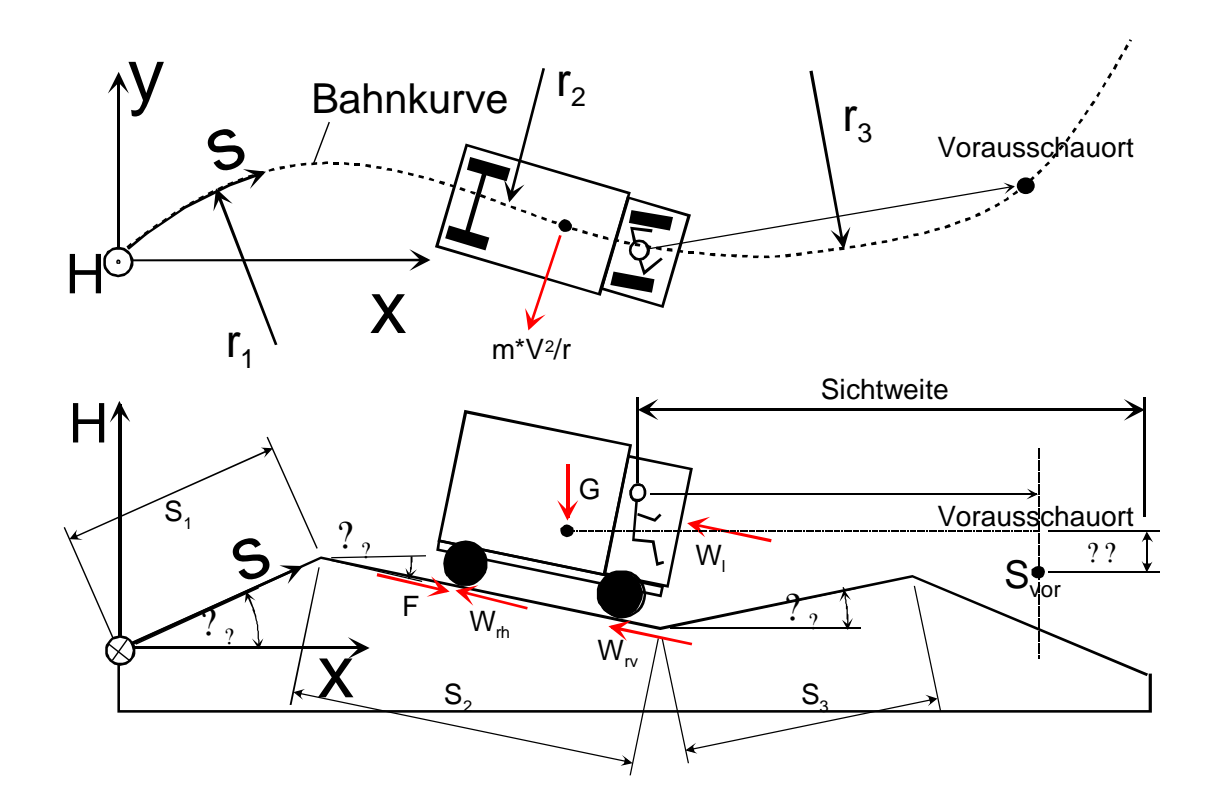

Bild 6 : Definition der Umgebungsgrößen des Fahrzeugs im Simulationssystem

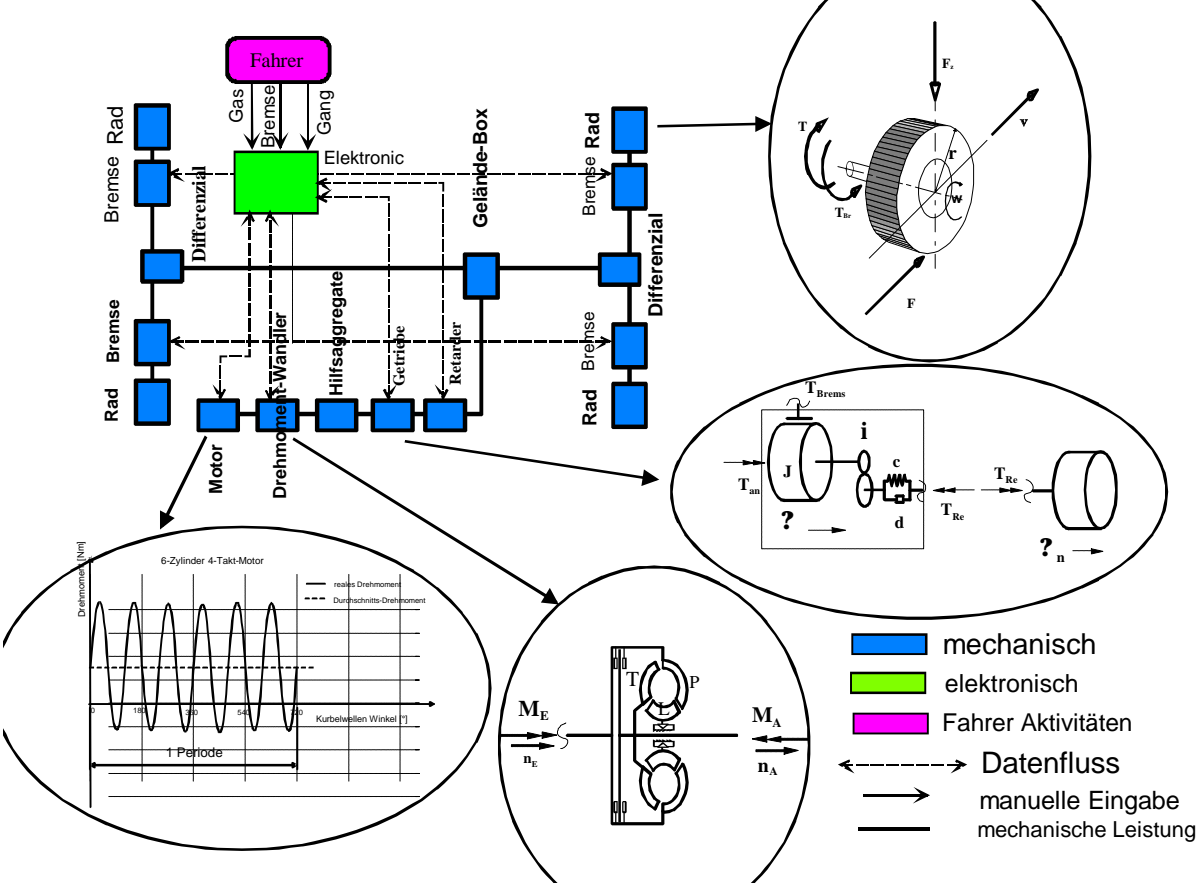

Bild 7: Struktur des Antriebsstrangsimulationsmodells

Bild 8 zeigt zwei Modellvarianten für das DIWA-Getriebe. Werden nur der Kraftstoffverbrauch oder Fragen der Fahrdynamik des Gesamtfahrzeugs untersucht, so reicht das *einfache Modell* Typ I völlig aus. Bei ihm wird das Eingangsdifferenzial und der Wandler durch einen virtuellen Ersatzwandler und die nachfolgenden Planetensätze durch eine gangabhängige Übersetzung mit Massenträgheit dargestellt Dieses Modell wird häufig verwendet, da auch bei dem realen Getriebe Eingangsdifferenzial und Wandler als Einheit auf dem Prüfstand vermessen und beurteilt werden.

Soll hingegen der Schaltvorgang selbst, Fragen der Lebensdauer einzelner Planetensätze geklärt werden, so ist das *detaillierte Modell II* vorzuziehen. Die der Fragestellung angepasste Modellwahl ist bedeutsam, da andernfalls unnötige Rechenzeiten und Datenmengen anfallen, die nicht von Interesse sind. winEVA kann beliebige Kopplungen von Planetengetrieben abbilden, wobei ein äquivalentes Ersatzmodell aus offenen Planetensätzen zu Grunde gelegt werden muss.

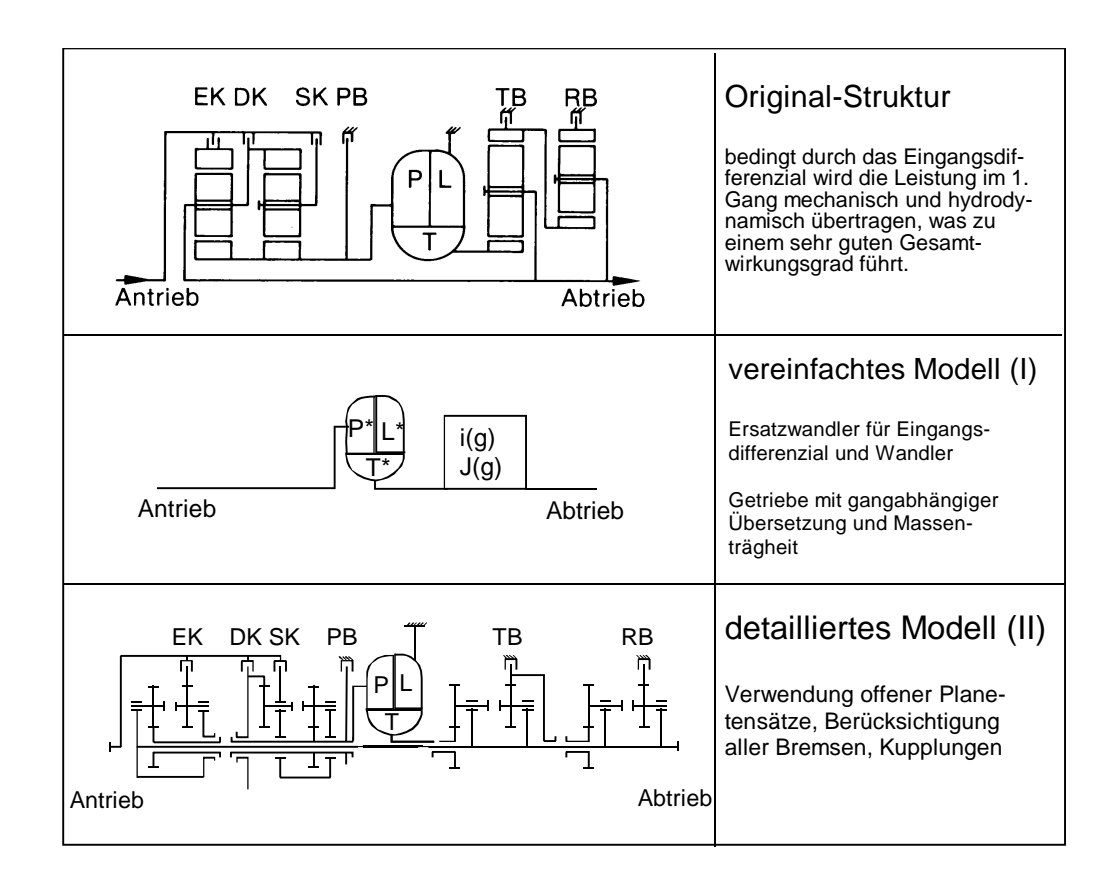

Bild 8: Original-Struktur des DIWA-Getriebes und häufig verwendete Modellvarianten zur Simulation

Ergebnisse der Simulation eines Schaltvorgangs mit dem vereinfachten Modell veranschaulichen, dass auch damit eine gute Übereinstimmung von Rechnung und Messung bezüglich der Eingangs-und Ausgangsgrößen (Drehmomente und Drehzahlen) erreicht werden kann. Viele Simulationen haben gezeigt, dass die rechnerische Modellierung – korrekte Eingabedaten vorausgesetzt – für die meisten Fragestellungen ausreichend genau ist. Die Ergebnisse für die Simulation eines Schaltvorgangs mit dem detaillierten Modell zeigt Bild 9, in dem die Momente und Drehzahlen von Eingangs- und Ausgangsgrößen für eine Umschaltung vom dritten in den vierten Gang dargestellt sind.

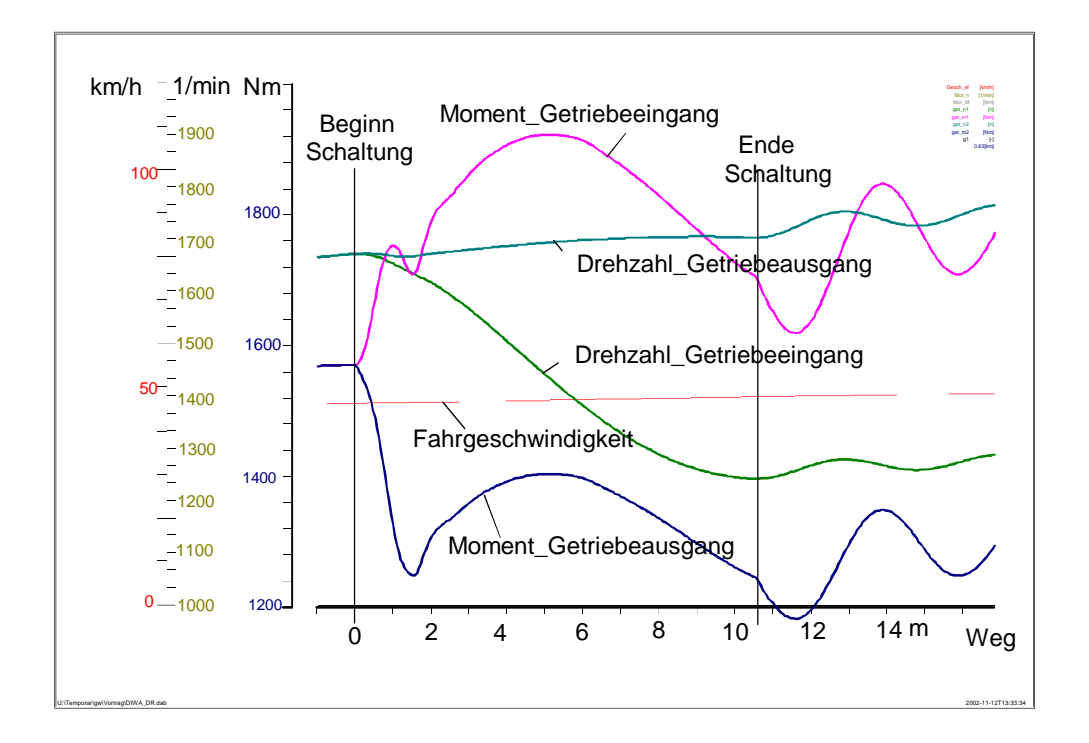

Bild 9: Ergebnis der Simulation eines Schaltvorgangs vom dritten in den vierten Gang mit dem DIWA-Getriebe

Einen großen Einfluss auf die Simulationsergebnisse hat das Fahrerverhalten. Um dies möglichst realistisch und der Fragestellung angepasst berücksichtigen zu können, werden folgende Simulationsarten verwendet:

#### – Pilotfahrt (Bild 11):

Nachfahren eines gemessenen Geschwindigkeitszyklus auf einer gemessenen Topografie. Diese Form der Simulation funktioniert nur dann zufriedenstellend, wenn das Simulationsfahrzeug und das Messfahrzeug ähnliche, oder besser identische, Daten haben.

– Vorgabe eines *Wunschgeschwindigkeitsverlaufs (Bild 10)*:

Es wird die Wunschgeschwindigkeit und die vom Fahrer maximal gefahrene Querbeschleunigung für Kurvenfahrt vorgegeben.

Ein Wunschgeschwindigkeitsverlauf kann durch den Benutzer vorgegeben werden, indem z.B. die gesetzlich zulässige Fahrgeschwindigkeit oder ein gewünschter Zyklus manuell als Zahlenwerte eingegeben werden. Da ein derart vorgegebener Verlauf aber nicht den Verkehrseinfluss berücksichtigt und bei langen Strecken aufwändig zu ermitteln ist, wurde die Möglichkeit geschaffen, aus einer gemessenen Fahrgeschwindigkeit einen Wunschgeschwindigkeitsverlauf zu generieren, so dass der in der Messung enthaltene Einfluss des Verkehrs berücksichtigt wird.

Die Erzeugung eines Wunschgeschwindigkeitsverlaufs aus einer Pilotfahrt ist außerordentlich hilfreich, da so eine sehr universell für sehr unterschiedliche Fahrzeuge einsetzbare Vorgabegröße erzeugt wird, die auf einer realen Fahrt basiert.

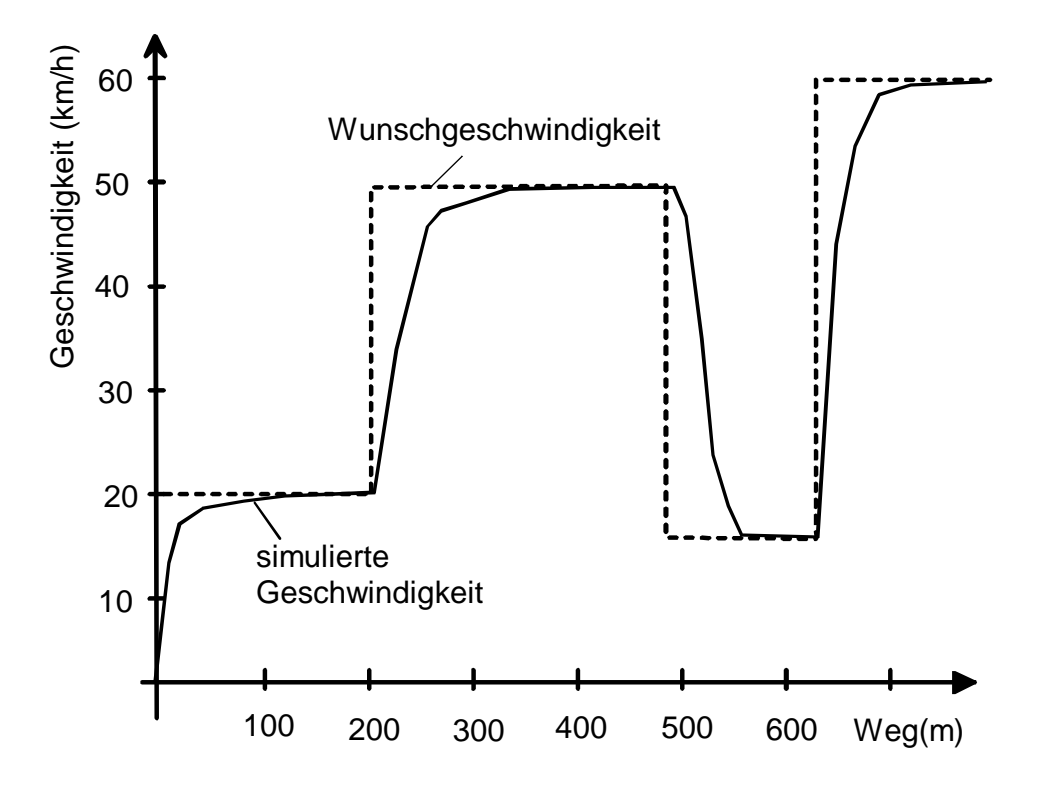

Bild 10: Simulationsart "Vorgabe eines Wunschgeschwindigkeitsverlaufs"

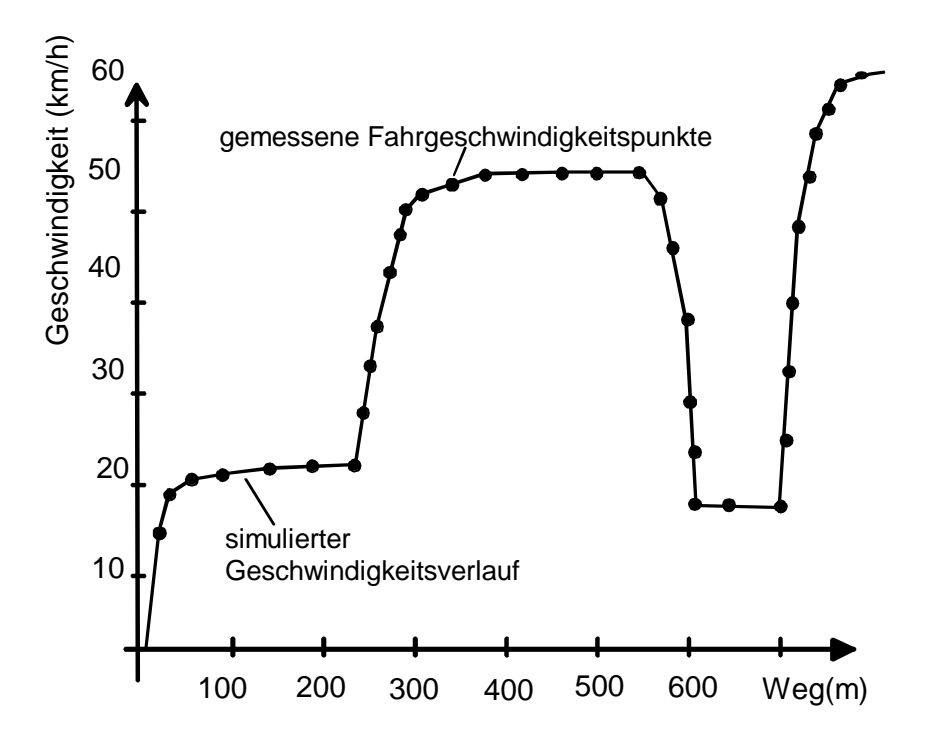

#### Bild 11: Simulationsart "Pilotfahrt"

Wesentlich für die sinnvolle Simulation mit Hilfe eines Wunschgeschwindigkeitsverlaufs ist das Fahrermodell, das durch seine Aktionen (Gaspedal, Bremse, Retarder, etc.) maßgeblich für den simulierten Geschwindigkeitsverlauf verantwortlich ist. (Bild 12). Die Einteilung in die drei Fahrphasen

- Beschleunigungsfahrt
- Konstantfahrt
- Verzögerungsfahrt

resultiert aus den unterschiedlichen Strategien und Aktionen, die der Fahrer in diesen Phasen hat. Das Verhalten ist in jeder dieser Phasen sehr charakteristisch und kann daher vergleichsweise einfach modelliert werden.

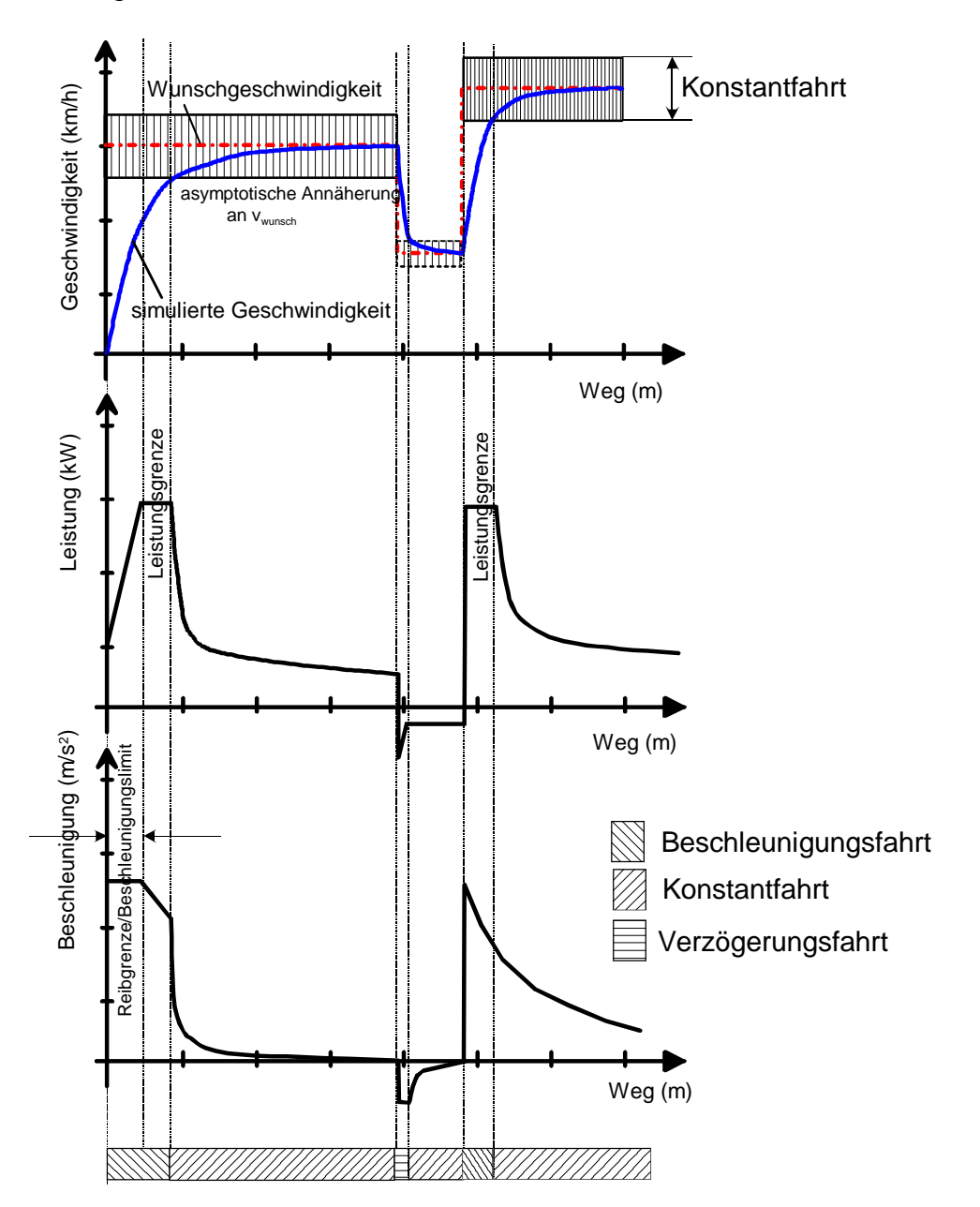

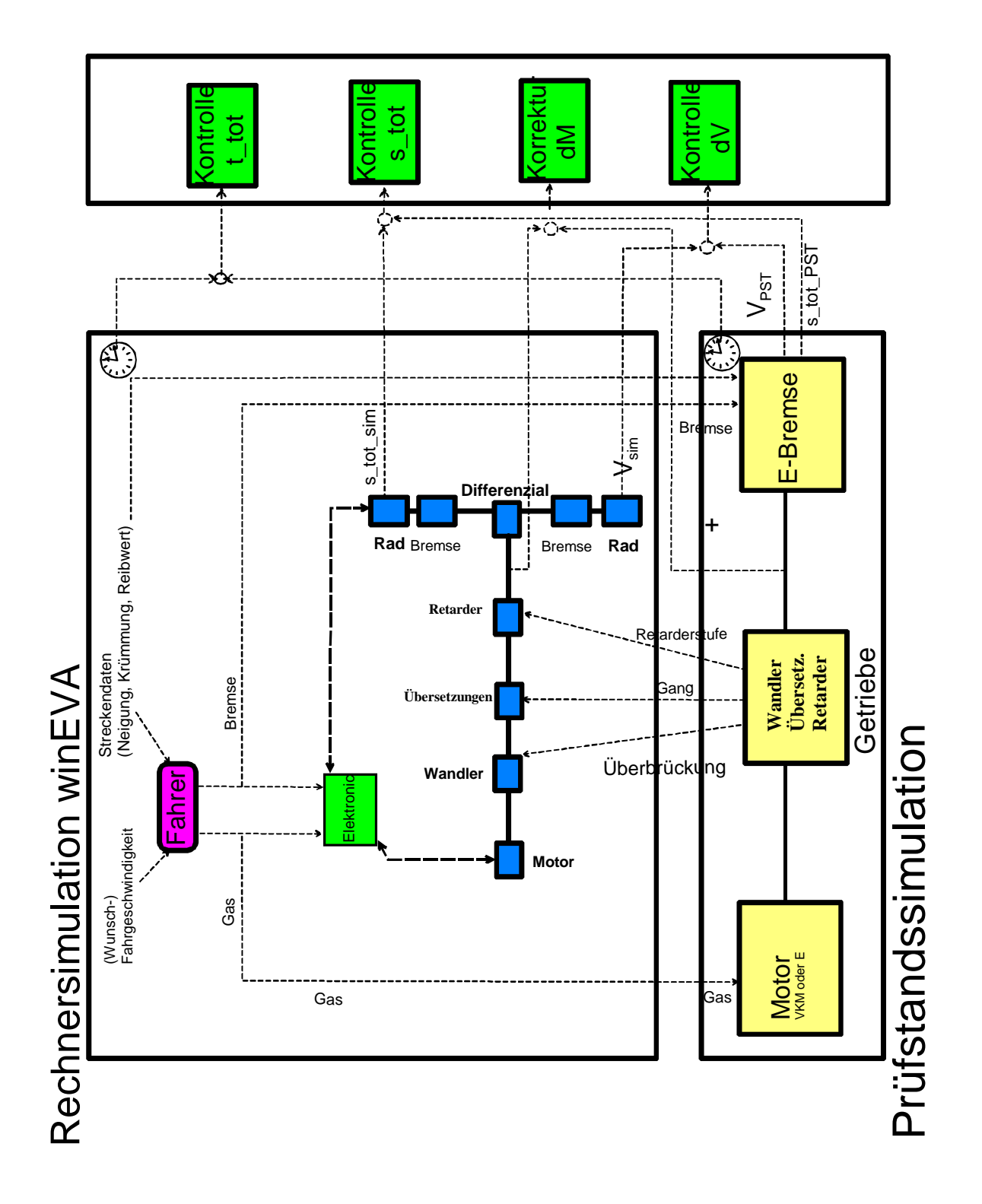

Bild 12: Verhalten des Fahrers bei Beschleunigung, Konstantfahrt und Verzögerung

Bild 13: Schema der Prüfstandssimulation mit winEVA

### **3.3. Prüfstandssimulation**

Auf einem Getriebeprüfstand der Firma Alstom wird winEVA zur Prüfstandssimulation von Getrieben eingesetzt. Ziel ist es u.a., dass im Fahrversuch gemessene Fahrzyklen nachsimuliert werden können. Dazu wird zunächst aus dem gemessenen Geschwindigkeitsverlauf ein Wunschgeschwindigkeitsverlauf erzeugt.

Das Getriebe wird auf dem Prüfstand von einem Verbrennungsmotor oder aber einem Elektromotor, der den Verbrennungsmotor simulieren soll, angetrieben und elektrisch – simuliert die Fahrwiderstände - abgebremst. winEVA errechnet nun auf Grund der

- durch Messung vorgegebenen Topografie
- dem Wunschgeschwindigkeitsverlauf
- dem Fahrerverhalten
- den Fahrzeugdaten
- dem Betriebszustand

die erforderliche Gaspedalstellung des Motors (bzw. bei einem Elektroantriebsmotor das Motormoment), die Retarderstellung und das Moment des Elektromotors (Bremse). Das Moment des Elektromotors (Bremse) ergibt sich aus den Fahrwiderständen, Massenträgheiten und der vom Fahrer betätigten Betriebsbremse.

Der aktuelle Getriebegang wird bei der Prüfstandssimulation vom Getriebe selbst geschaltet und die Information an winEVA übergeben.

Die parallel laufende Simulation und die Prüfstandsdaten werden unmittelbar verglichen, so dass Abweichungen einfach lokalisiert und ihre Ursachen abgestellt werden können.

Das Ergebnis der Messung aus einem Fahrversuch, anschließender Rechnersimulation und zum Schluss einer Prüfstandssimulation zeigt Bild 14. Dort ist die prozentuale Verweildauer des Motormomentes über der Motordrehzahl aufgetragen. Bei der Messung wurde das indizierte Motormoment erfasst (Bild oben), während bei der Simulation im Rechner und auf dem Prüfstand das effektive Moment dargestellt ist. Diese Unterschiede beruhen darauf, dass im Fahrversuch keine Momentenmesswelle zur Verfügung stand, sondern die Daten aus dem CAN-Bus übernommen wurden. Da sich das indizierte und das effektive Moment nur um das relativ geringe Reibmoment unterscheiden, ist dennoch ein Vergleich sinnvoll.

Weiterhin zeigen die Ergebnisse der prozentualen Verweildauer, dass die Zeitanteile auf der Volllastlinie in der Rechnersimulation größer sind als bei der Messung im Fahrversuch. Dies zeigt, dass der instationäre Motorhochlauf in der Realität träger als im Simulationsmodell ist.

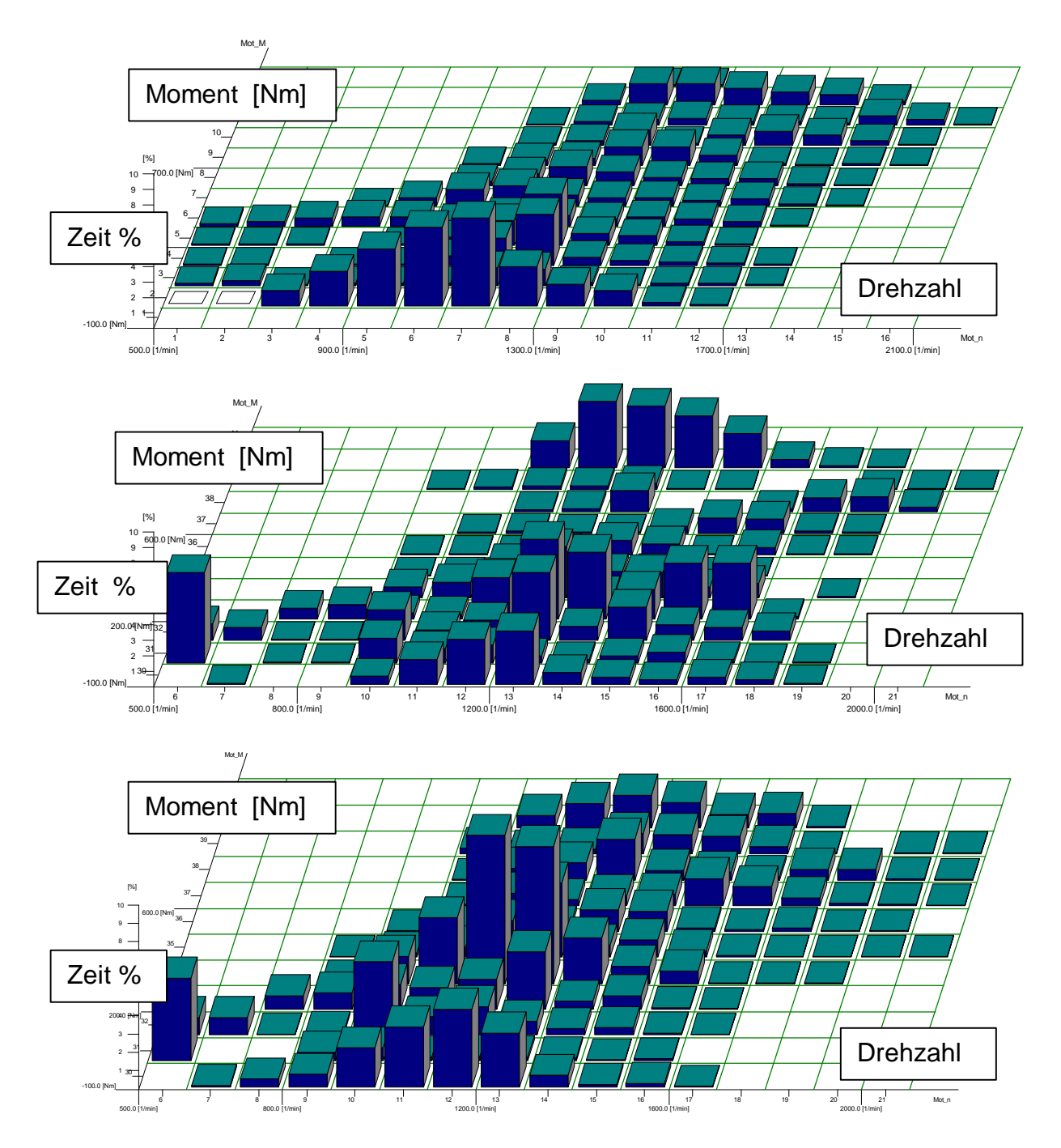

Bild 14: Zeitanteile von Motordrehmoment und Drehzahl für einen Stadtbus in Esslingen (oben Messung im Fahrversuch (indiziertes Moment), Simulation in winEVA (effektives Moment), Messung am Prüfstand (effektives Moment))

## **4. Lebensdauervorhersage**

#### **4.1. Lebensdauervorhersage**

Um die Lebensdauer von Bauteilen abzuschätzen und insbesondere den Einfluss der Einsatzbedingungen zu untersuchen, ist die Antriebsstrangsimulation in Kombination mit Programmen zur Lebensdauervorhersage sehr gut geeignet.

Bei der Lebensdauerberechnung sind folgende Bauteile zu unterscheiden:

- Wellen
- Zahnräder
- Lager
- Gehäuse (wird hier nicht behandelt)

Die Ursache der Materialermüdung in Wellen ist das veränderliche Drehmoment möglicherweise gepaart mit einer Biegebelastung der Welle. Der Zeitverlauf des Drehmoments wird durch die Antriebsstrangsimulation erhalten, die Frage der Schädigung durch eine Wöhlerlinie beschrieben. Wellen werden üblicherweise mit Hilfe von Bauteilwöhlerlinien untersucht. Eine Wöhlerlinie kann dazu mit Hilfe eines Generators erzeugt werden, der in dem Programm winLIFE integriert ist und für eine erste Abschätzung ausreicht. Schematisch ist der Ablauf der Berechnung in Bild 15 dargestellt.

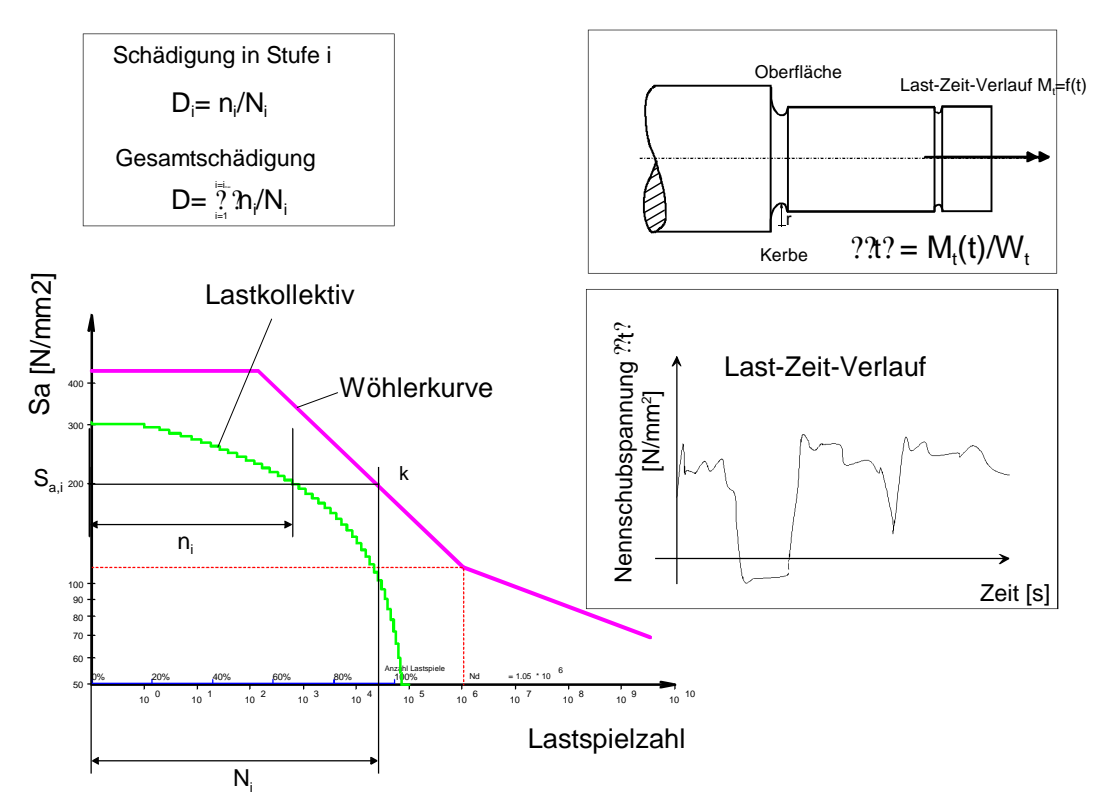

Bild 15: Lebensdauervorhersage nach der Nennspannungsmethode

Die Lebensdauer von Zahnrädern wird mit Hilfe der Zeitverweildauer eines Drehmoment-Drehzahl-Kollektivs berechnet. Man unterscheidet zwei typische Schadensarten: Grübchenbildung (Bild 17) in der Flanke und Risse im Zahnfuß (Bild 16). Es existieren umfangreiche Daten für die Berechnung der Zahnradlebensdauer, die allerdings immer an einem einfachen Vorgelege (Bild 18) ermittelt wurden. Die reale Belastung der Zahnräder (Bild 19, 20) muss daher auf das einfache Vorgelege umgerechnet werden. Auch die übliche Verwendung mehrerer Zahnräder in einem Planetengetriebe beeinflusst sowohl die Last als auch die Anzahl der Lastwechsel. winEVA realisiert diese Umrechung und gibt die Daten zahnflankenbezogen an die Lebensdauerberechung weiter.

Der Einfluss einer Richtungsumkehr der Last (antreibend, getrieben) beeinflusst die Lebensdauer und wird über den Lastwechselfaktor nach Niemann [16] berücksichtigt (Bild 21). Die Berechnung der Lebensdauer ist schließlich vergleichsweise einfach, wenn die Lebensdauerkurven vorliegen (Bild 22).

Die Lebensdauer von Lagern erfolgt ebenfalls über Lebensdauerlinien, die vom Hersteller der Lager angegeben werden. Die Lagerbelastung über der Zeit wird aus der Simulation ermittelt, so dass auf die Weise eine Lebensdauerberechung der Lager erfolgen kann (Bild 23).

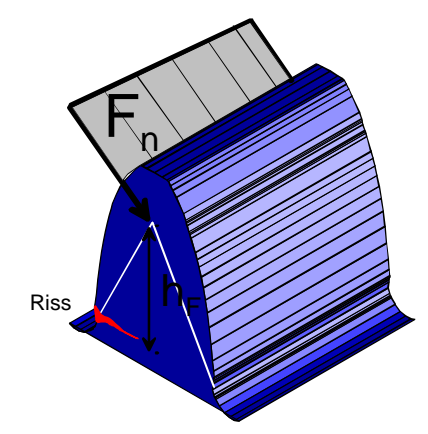

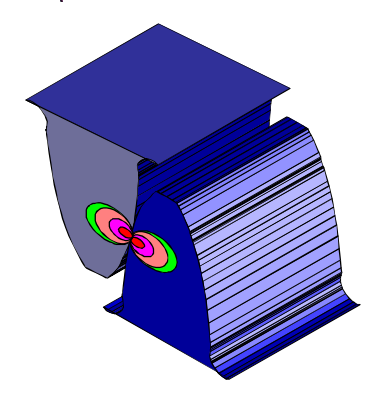

Bild 16 : Zahnfußbiegung und resultierende Bild 17 : Örtliche Pressung als Ursache Beanspruchung der Grübchenbildung

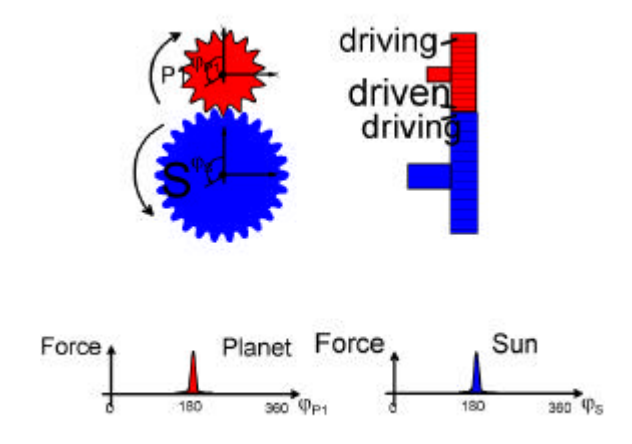

Bild 18: Eingriff eines Zahnradpaares und resultierende Zahnkräfte

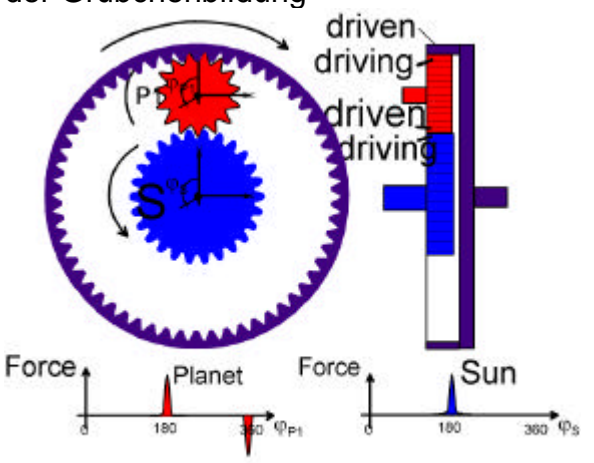

Bild 19: Einfaches Planetengetriebe mit Kräften während einer Umdrehung

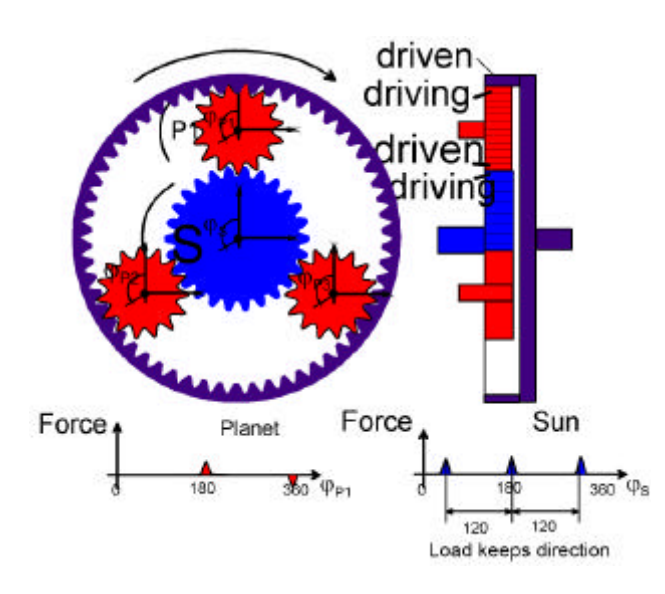

Bild 20 (links): Planetengetriebe mit drei Planetenrädern und Kräften während einer Umdrehung

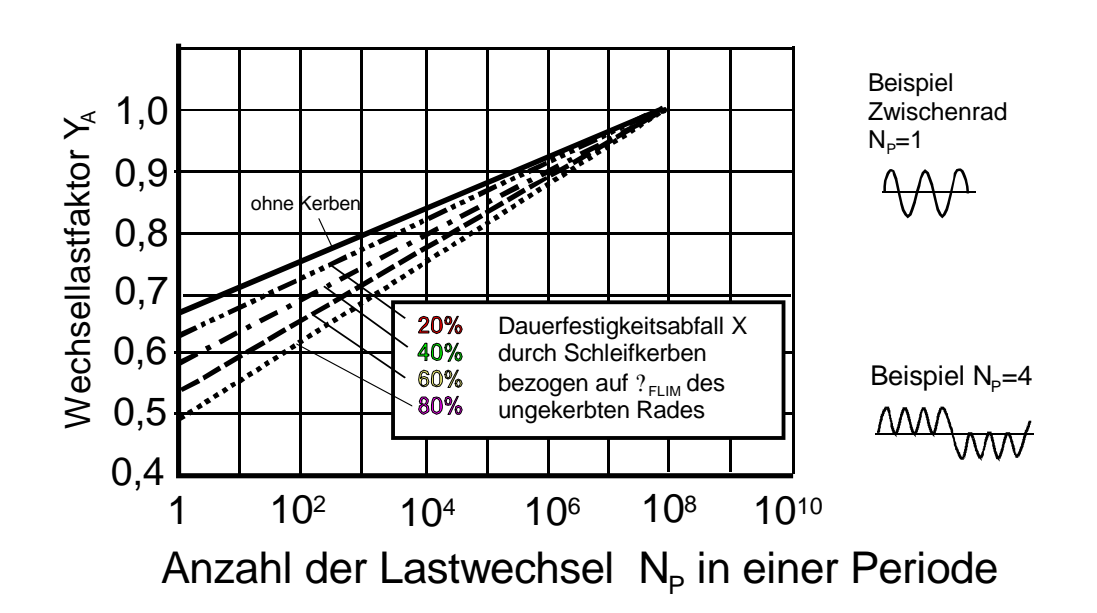

Bild 21: Wechsellastfaktor YA zur Berücksichtigung der Belastungsfolge nach [16]

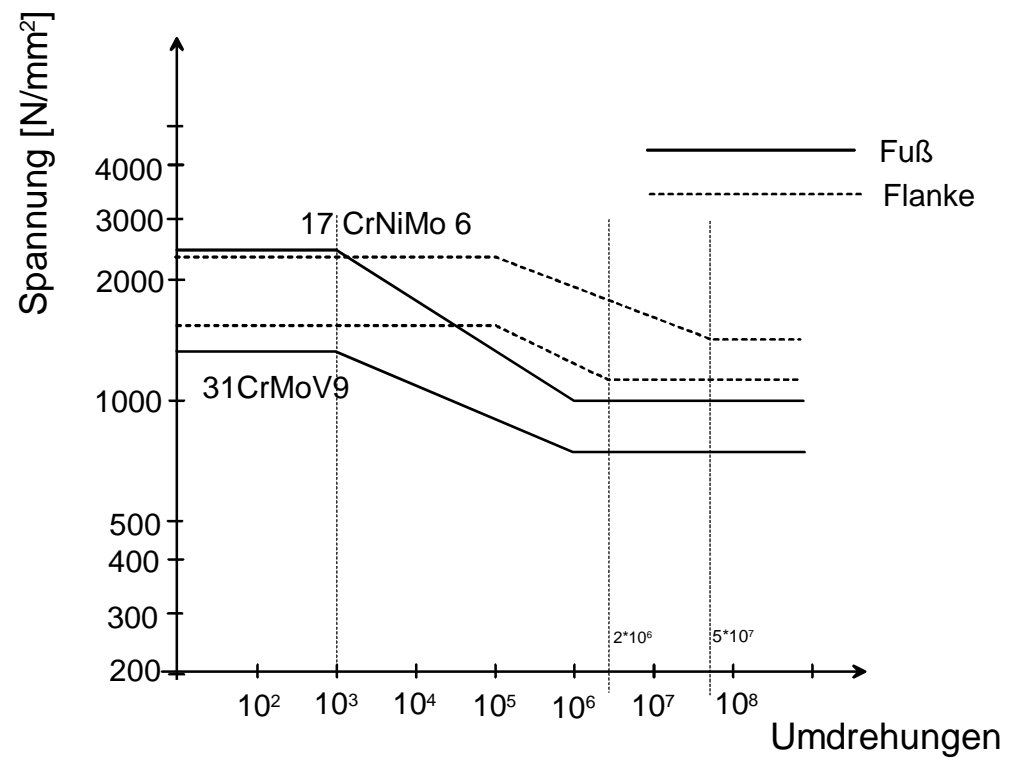

Bild 22: Wöhlerkurven ähnlich DIN 3990 für Zahnfuß- und Zahnflankenlebensdauer

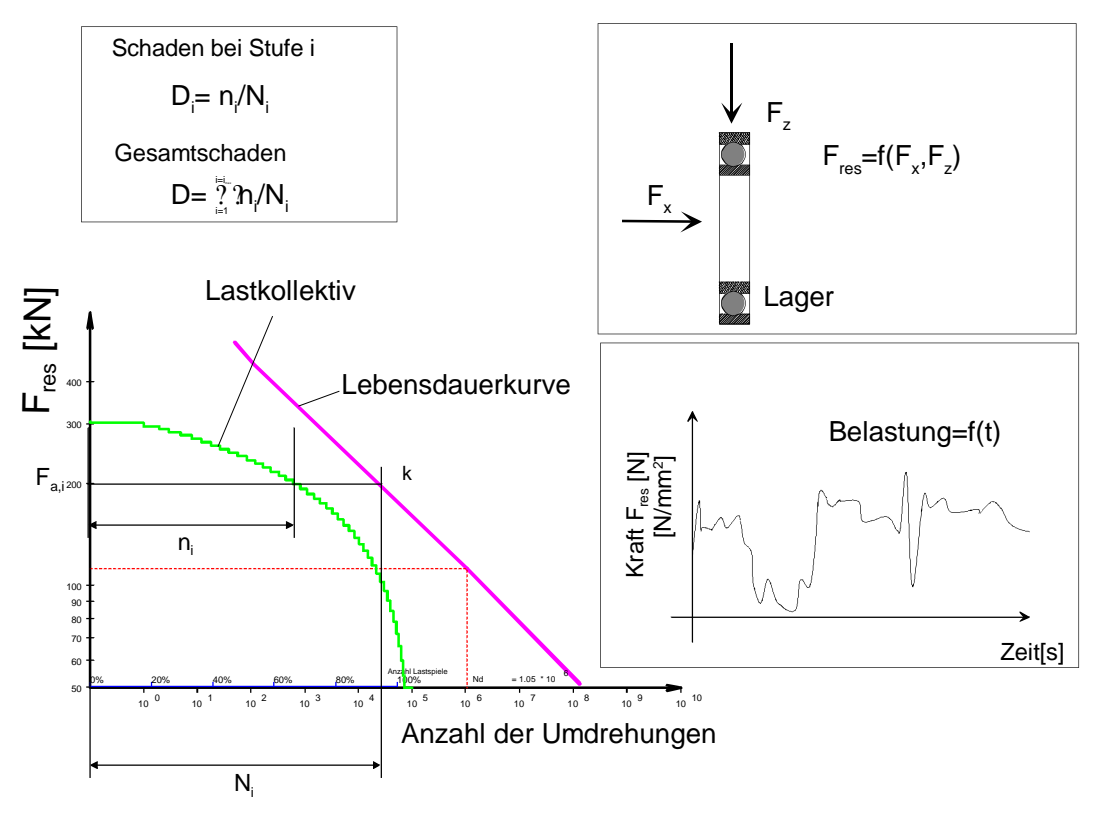

Bild 23: Daten zur Lebensdauervorhersage von Lagern

Bei Voith wurde eine Vielzahl unterschiedlicher Einsatzbedingungen (meist Stadtbusstrecken) gemessen, die als Basis für eine Simulation (auf dem Prüfstand oder im Computer) zur Verfügung stehen. Für jede dieser Strecken (=Einsatzbedingung) kann auch eine gewünschte Lebensdauer angegeben werden, was in Form einer Zielvorgabe formuliert wird (Bild 24).

Für jede dieser Einsatzbedingungen wird nun eine Simulation vorgenommen und dabei werden Zeitverläufe für alle interessierenden Größen berechnet (Drehmomente, Drehzahlen, etc.).

Auf der Basis dieser Simulationsergebnisse werden dann mit Hilfe von Schädigungshypothesen Lebensdauervorhersagen gemacht.

Man erhält dann für jede simulierte Strecke eine Schadensumme, die auf die geforderte Lebensdauer hochgerechnet wird. Diese Schadensumme soll kleiner 1 sein. Sie ist in den Tabellen (Bild 24) in % angegeben. Diese Berechnungen werden für möglichst alle interessierenden Bauteile des Getriebes durchgeführt.

Vergleicht man nun die Schadensumme der verschiedenen Bauteile, so stellt man fest, dass diese auf unterschiedlichen Strecken sehr verschieden sein können (Bild 24), so dass dann die Lebensdauer der Bauteile unterschiedlich ist.

Das auf die geforderte Gesamtstrecke/Zeit hochgerechnete Kollektiv, das bei einem Bauteil zu der größten Schädigung führt, ist das kritische Bauteilkollektiv, was bei der Auslegung relevant ist.

Die hier beschriebene Simulation erfolgt in Form einer Batch-Prozedur. Bei der das Programm zur Antriebsstrangsimulation winEVA und das Programm zur Lebensdauerberechnung winLIFE in einer Programmschleife aufgerufen werden und beliebig viele Simulationen durchführen können.

Die Ergebnisse der Schädigung der Bauteile werden in eine EXCEL-Datei geschrieben und zeigen unmittelbar nach der Simulation, welche Bauteile kritisch sind und wie die Relation der Schädigung zueinander ist.

Ein beispielhaftes Ergebnis für eine Lebensdaueruntersuchung von 2 Zahnrädern und einer Welle zeigen die Bilder 25 und 26. Dort ist die Schadensumme auf verschiedenen Strecken angegeben.

Die kritische Strecke, bei der eine hohe Schädigung auftritt, ist die Linie 19 in Heidenheim, die auch als hausinterne Versuchsstrecke seit vielen Jahren von Voith gefahren wird.

Die Ergebnisse in Bild 26 unterscheiden sich lediglich dadurch, dass die Schaltpunkte des Automatikgetriebes verändert wurden. Es ergeben sich andere Schaltpunkte des Getriebes, daraus resultierend andere Anschlussmomente und folglich auch deutlich andere Schädigungen.

Jede technische Änderung am Automatikgetriebe kann auf diese Weise untersucht werden und es kann sofort festgestellt werden, ob sich die Änderung ungünstig auswirkt und welche Streckenprofile davon betroffen sind.

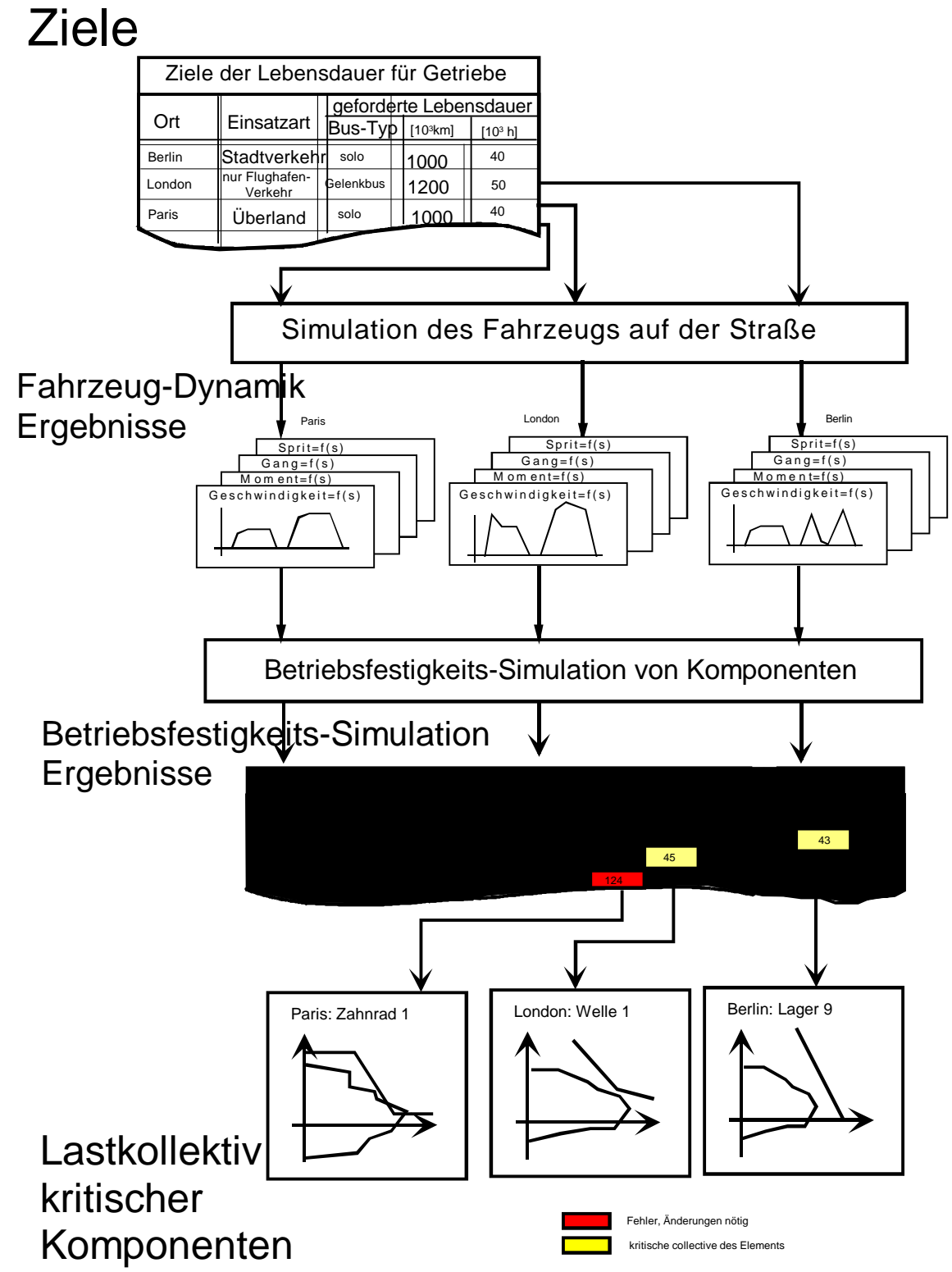

Bild 24: Kombination der Antriebsstrangsimulation und der Lebensdauerberechnung zur Ermittlung des kritischen Bauteilkollektivs

zur Ermittlung des kritischen Bauteilkollektivs

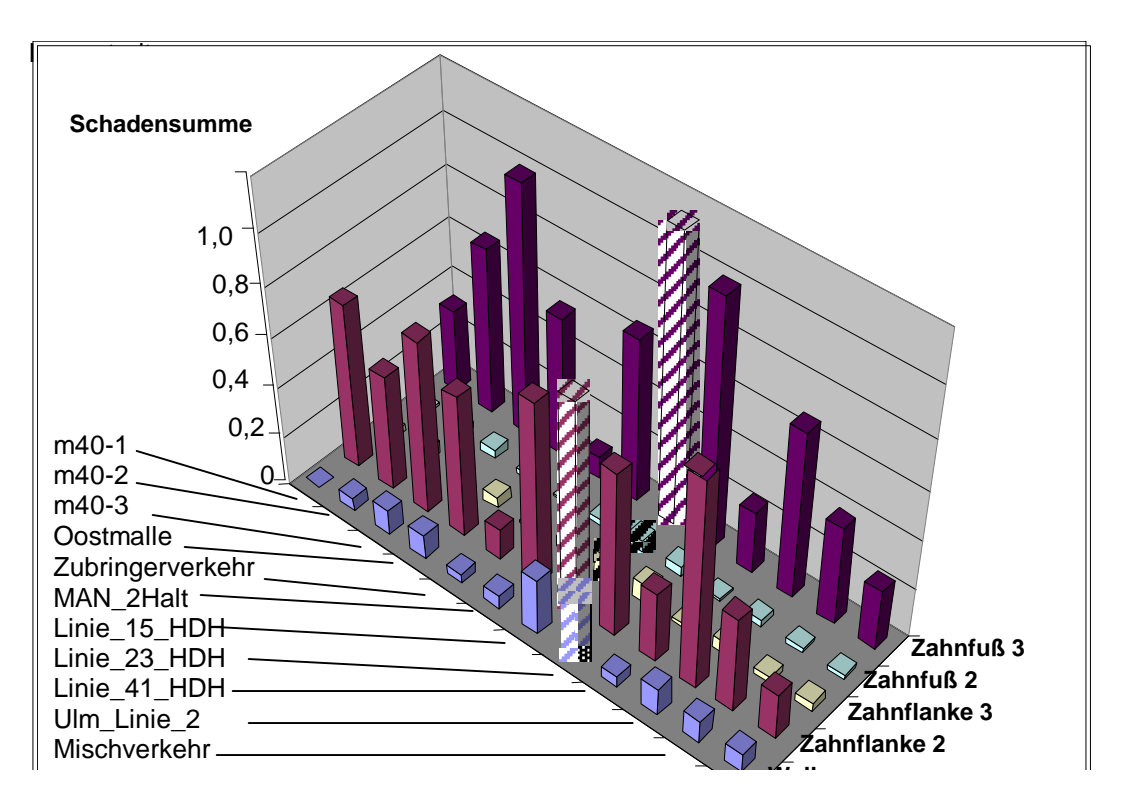

Bild 25: Beispiel für die Schadensummen zweier Zahnräder (Zahnfuß und Flanke) und einer Welle auf verschiedenen Strecken (max. Schädig. je Bauteil schraffiert)

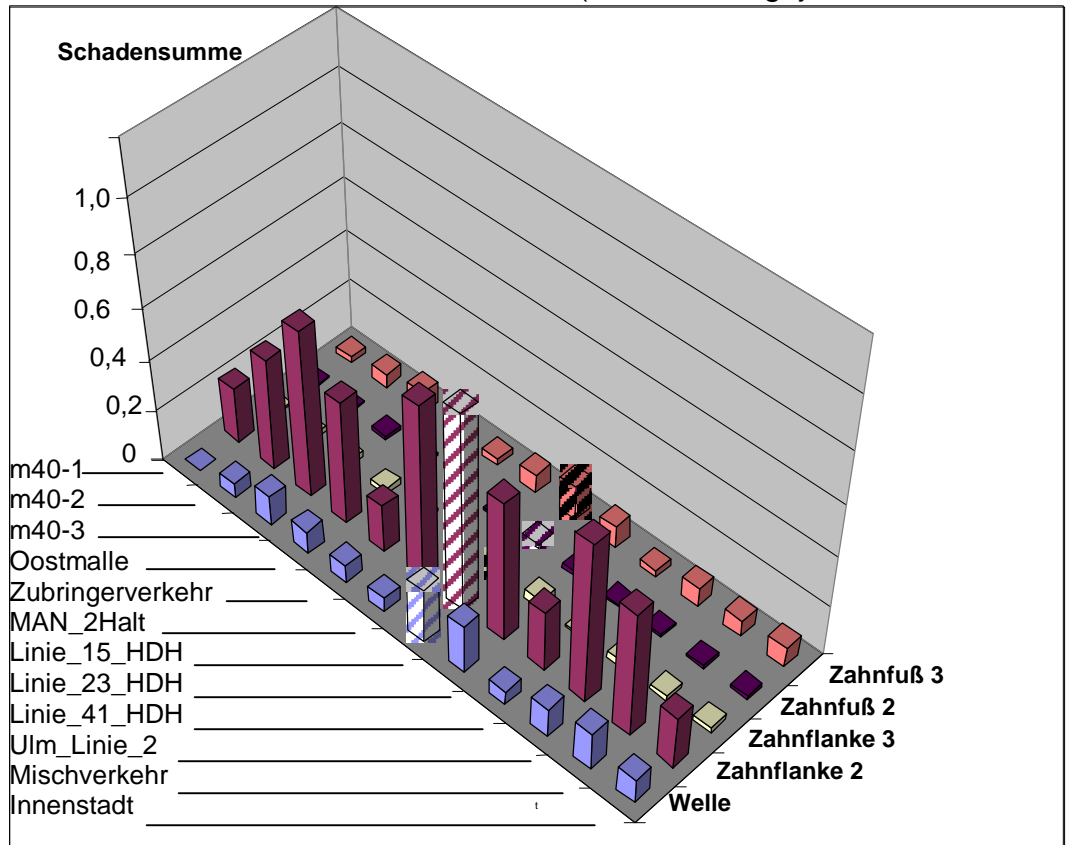

Bild 26: Beispiel für die Schadensummen zweier Zahnräder (Zahnfuß und Flanke) und einer Welle bei geändertem Schaltprogramm auf verschiedenen Strecken (max. Schädig. je Bauteil schraffiert)

# **4. Zusammenfassung**

Das hier vorgestellte Simulationssystem wird seit vielen Jahren erfolgreich in verschiedenen Bereichen der Automatikgetriebeentwicklung im Hause Voith eingesetzt. Dies hat zu einer hohen Akzeptanz und zur kontinuierlichen Weiterentwicklung des Systems beigetragen.

Einen Meilenstein für den Nutzen des Systems stellt die Integration der Prüfstandssteuerung in die Simulation dar, da nun die reale Getriebebelastung bei realen Fahrzyklen auf dem Prüfstand simuliert werden kann.

Der damit mögliche Abgleich von Rechnersimulation, Prüfstandssimulation und Fahrversuch hilft eine gezielte Entwicklung zu betreiben und auch die Entwicklungswerkzeuge weiter zu verbessern.

Das Simulationssystem hilft, aufwändige und teure Fahrversuche/ Prüfstandsversuche zu reduzieren, indem durch Rechnersimulation bereits eine Vorauswahl und Voroptimierung erfolgt.

Wegen der ungenügenden Genauigkeit einer Lebensdauervorhersage auf rechnerischem Weg wird allerdings der Fahrversuch auch weiterhin unverzichtbar bleiben.

## **5. Literatur**

- [1] Wolf, W.: Programmsystem zur Analyse und Optimierung von Fahrzeuggetrieben, Dissertation Universität Stuttgart 1983, ISBN – 3 – 921920 – 13 – 2
- [2] Laschet, A.: Simulation von Antriebssystemen, Modellbildung der Schwingungssysteme und Beispiele aus der Antriebstechnik, Springer Verlag, ISBN 3-540-19464-9, 1988
- [3] Willmerding, G.; Jehlicka, E.: Verbrauchsuntersuchungen an Stadtbussen; Der Nahverkehr Heft 5 1986
- [4] David W.: Neuartiges, modular aufgebautes Rechenprogramm zur Längsdynamiksimulation. 2. Aachener Kolloquium Fahrzeug- und Motorentechnik, 1989
- [5] Naunheimer, H.; Lechner, G.: Fahrsimulation, Parameteruntersuchungen zur Optimierung des Antriebsstranges, VDI-Berichte Nr. 878, 1991
- [6] Westhäuser, P.; Roddewig, H.: Voith-Antriebsstrang-Optimierungs-Programm, ATZ 94 (1992) Seite 478-480
- [7] Willmerding, G.: A simulation system to study the working conditions of vehicles and to develop fuel efficient drivetrains, publication on the FISITA-congress 1992, Institution of mechanical engineers, London 1992
- [8] Willmerding, G.:

Ein Simulationsmodell für Kraftfahrzeuge im Verkehrsfluß, publication on ASIM-congress TU-Berlin 1993, Fortschritte in der Simulationstechnik, 8. Symposium 1993, Band 6, ISBN 3-528-06555-9

- [9] Willmerding, G.; Trübswasser, F.; Häckh, J.: A simulation system to predict fuel consumption and emissions considering the traffic flow. 5. Aachener Kolloquium Fahrzeug- und Motorentechnik 1995. Tagungsband.
- [10] Lamke, M.:

Optimierung eines stufenlosen hydrostatisch-mechanischen Leistungsverzweigungsgetriebes für Stadtbusse, Dissertation Universität Stuttgart. Institut für Maschinenkonstruktion und Getriebebau, 1998 Bericht Nr. 442

- [11] Willmerding, G.; Dietzel, B.; Körner, T.: Rechnergestützte Entwicklung von Schaltprogrammen für Automatikgetriebe, 3. Stuttgarter Symposium Kraftfahrwesen und Verbrennungsmotoren 1999, Universität Stuttgart, Seite 843 - 856, ISBN-Nr. 3-8169-1751-8
- [12] Willmerding, G.; Häckh, J.; Berthold, A.:Driving Cycle, Load and Fatigue Life Predictions based on measured Route Data , Vortrag auf der ATT-Tagung in Barcelona 2001, SAE-Paper 01ATT120
- [13] Häckh, J.; Willmerding, G.; Kley, M.; Binz, H.; Körner, T.: Rechnerische Lebensdauerabschätzung von Getriebegehäusen unter Einbeziehung realer multiaxialer Belastungen, DVM-Tagung Fulda vom 5. bis 6.6.2002, VDI-Berichte N2. 1689, 2002 Seite 303 - 317
- [14] Körner, T.; Depping, H.; Häckh, J.; Willmerding, G.; Klos, W.: Rechnerische Lebensdauerabschätzung unter Berücksichtigung realer Belastungskollektive für die Hauptwelle eines Nutzfahrzeuggetriebes, DVM-Tagung Fulda vom 5. bis 6.6. 2002, VDI-Berichte N2. 1689, 2002 Seite 275 - 285
- [15] Körner, T.; Depping, H.; Häckh, J.; Willmerding, G.: Fatigue Life Prognosis for Transmissions based on critical Component Spectrum, World Automotive Congress FISITA 2002, Helsinki, Paper Nr. F02V091
- [16] Niemann, G.; Winter, H.: Maschinenelemente Band II, S. 155; ISBN 3-540- 11149-2, 2. Auflage